**AminetPart**

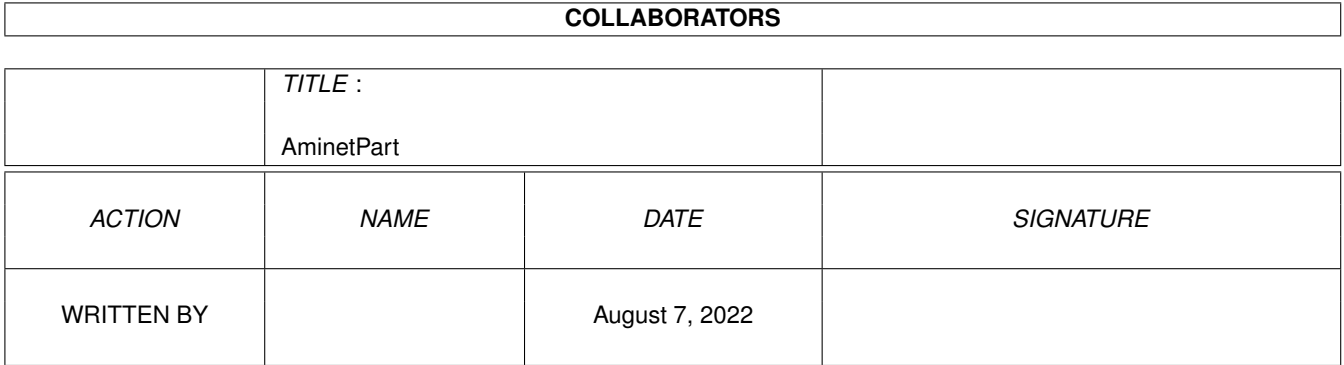

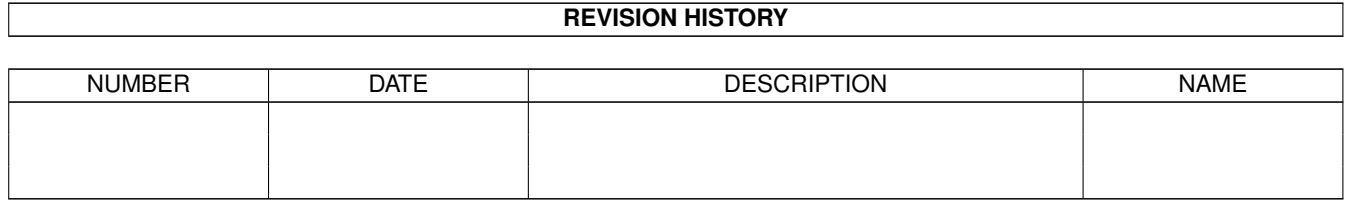

# **Contents**

#### 1 AminetPart [1](#page-3-0) 1.1 Clocks and timing . . . . . . . . . . . . . . . . . . . . . . . . . . . . . . . . . . . . . . . . . . . . . . . . . . . [1](#page-3-1)

## <span id="page-3-0"></span>**Chapter 1**

# **AminetPart**

### <span id="page-3-1"></span>**1.1 Clocks and timing**

Click name to unpack, description to read the readme or get help

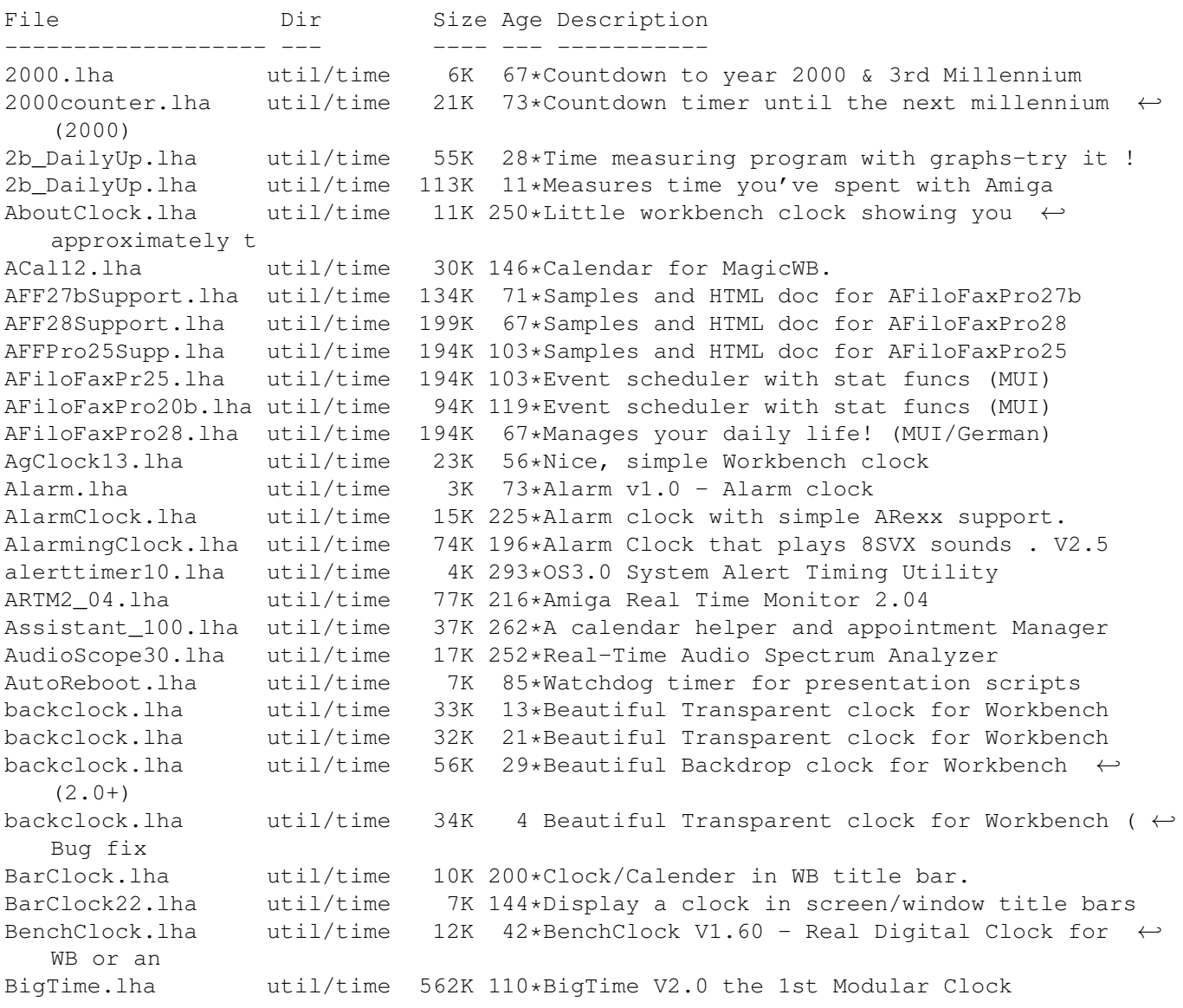

BigTimeV1\_1.lha util/time 169K 138\*BigTime V1.1 the 1st Modular Clock BirthdayWarner.lha util/time 17K 108\*Never forget a birthday again! bootdate.lha util/time 1K 123\*Read the system date, and print it. born.lha util/time 7K 226\*Birthday reminder for cli. Cal.lha util/time 2K 316\*\_Small\_ flexible nagprogram. KS2 only CalClock\_10.lha util/time 4K 178\*A little calendar with a built in clock calender.lha util/time 11K 88\*Calender V1.1, generates calenders and  $\leftarrow$ outputs to calender.lha util/time 11K  $61 \times$ Calender, generates calenders and outputs  $\leftrightarrow$ to stdou calender.lha util/time 10K 110\*Calender V1.0, generates calenders and  $\leftrightarrow$ outputs to CGCal\_03.lha util/time 25K 211\*Displays a calendar in a window CheckTime.lha util/time 5K 108\*Check current time ChkDat11.lha util/time 4K 291\*checks system-date ChronosEN.lha util/time 24K 120\*Chronos? try it out! - ENGLISH version<br>ChronosGR.lha util/time 25K 120\*Chronos? try it out! - GREEK version ChronosGR.lha util/time 25K 120\*Chronos? try it out! - GREEK version<br>CLITools.lha util/time 6K 321\*Two shell commands, touch & time 6K 321\*Two shell commands, touch & time Clock.lha util/time 74K 274\*Simple clock program. V2.00 clock1\_2.lha util/time 38K 223\*Flexible/efficient clock with memory ← statistics clock2000.lha util/time 3K 78\*Shows how long it is 'til year 2000. Clock3332\_V3.lha util/time 25K 28\*A simple little WB clock programmed in ←- Blitz Clock3332\_V3\_2.lha util/time 25K 22\*A simple little WB clock programmed in  $\leftrightarrow$ Blitz clockdaemon.lha util/time 9K 118\*V1.4: hardware clock at GMT util with SAS/C  $\leftrightarrow$ link l clockdaemon.lha util/time 11K 74\*V1.8: hardware clock at GMT util with SAS/C  $\leftrightarrow$ link l clockdaemon.lha util/time 10K 117\*V1.6: hardware clock at GMT util with SAS/C ← link l ClockDJ.lha util/time 65K 370\*Clock, accelerator, blanker, etc. V5.02 ClockKS.lha util/time 4K 130\*Little digital clock for WB ClockSim.lha util/time  $62K$  47\*An excelent digital and analog clock with  $\leftrightarrow$ alarm op clocktool.lha util/time 29K 147\*Sets/resets/adjusts system/battery clocks ClockWatcher.lha util/time 5K 165\*Checks if your clock has crashed. ClockWatcher11.lha util/time 6K 137\*Checks if your clock has crashed. CoolDesign.lha util/time 9K 42\*Cool design for SkandalfoClock. cP\_YAC2000T.lha util/time 8K 35\*CP!\_YAC2000T - Yet Another Countdown 2000 ←- Tool ! Cuckoo12.lha util/time 23K 127\*Emulation of a cuckoo clock next door CyberCron15.lha util/time 78K 308\*Schedule jobs at specific times. dadc.lha util/time 11K 607\*Analog clock impersonating digital clock DaSayTime.lha util/time 76K 155\*Says what time it is! Date2Day.lha util/time 8K 286\*Outputs weekday for a date date2day2.lha util/time 6K 173\*Date2day<br>DateBKIV.lha util/time 101K 126\*Reminder util/time 101K 126\*Reminder system and simple DayTimer DateStamp.lha util/time 1K 51\*Displays a system time dependant string<br>DateToDav.lha util/time 6K 112\*Converts date to a dav of week, support. 6K 112\*Converts date to a day of week, supports years 0-2 date\_o\_member.lha util/time 23K 201\*Date-o-Member - helps u remember (un-)  $\leftrightarrow$ important da daycount.lha util/time 4K 170\*Counts the number of days that there are  $\leftrightarrow$ between t Daywach.lha util/time 146K 72\*Powerful MUI calendar & reminder.

Daywach SER.lha util/time 10K 69\*Serbian catalog for Daywatch. dboard17.lha util/time 22K 284\*DashBoard with clock problem fixed DCF77.lha util/time 358K 47\*Radio clock receiver, clock, time signal DCF77.1ha util/time 356K 89\*Radio clock receiver, clock, time signal<br>DCF77.1ha util/time 367K 2 Radio clock receiver, clock, time signal DCF77.lha util/time 367K 2 Radio clock receiver, clock, time signal DCF77.lha util/time 356K 96\*Radio clock receiver - New generation! dcheck221.lha util/time 11K 121\*A simple datechecker that checks you're  $\leftrightarrow$ date V2.21 DClock13.lha util/time 19K 196\*User claims: Best Amiga WB-clock program !<br>dclock2\_0.lha util/time 6K 186\*Digital Clock II. Resizeable. All Amigas dclock2\_0.lha util/time 6K 186\*Digital Clock II. Resizeable. All Amigas<br>DiaBeep.lha util/time 10K 127\*'EggTimer' with useroriented soundoption util/time 10K  $127*'EggTimer'$  with useroriented soundoptions<br>util/time 7K 316\*Shell command to calculate time difference DiffTime.lha util/time 7K 316\*Shell command to calculate time differences ← . DigiKlok.lha util/time 6K 77\*Digital Clock v3, resizeable, any Amiga digital.lha util/time 15K 129\*Digital chronometer with nice GUI DigiZ2\_1.lha util/time  $33K$  222 $\star$ Clock that can jump on any screen/all WB docmd.lha util/time  $36K$  241 $\star$ timed command execution docmd.lha util/time 36K 241\*timed command execution<br>DRemind.lha util/time 99K 20\*Reminds you whenever you DRemind.lha util/time 99K 20\*Reminds you whenever you want.. v1.32!<br>DRemind.lha util/time 100K 11\*Reminds you whenever you want.. v1.32a util/time 100K 11\*Reminds you whenever you want.. v1.32a! DRemind.lha util/time 94K 40\*Reminds you whenever you want.. v1.3! DRemind.lha util/time 97K 27\*Reminds you whenever you want.. v1.31! DRemind121a.lha util/time 72K 66\*Reminds you whenever you want.. DSTAC11.lha util/time 11K 116\*Upd: System time changer for daylight saving time DSTAC12.lha util/time 11K 82\*System time changer for daylight s. time DTA\_Clock.lha util/time 66K 86\*The Most Beautiful Clock In The World! DTA\_Clock.lha util/time 66K 115\*The Most Beautiful Clock In The World!<br>dutchtim.lha util/time 9K 172\*Displays time in Dutch sentences dutchtim.lha util/time 9K 172\*Displays time in Dutch sentences<br>Easter.lha util/time 26K 88\*Calculates the date for Easter ( util/time 26K 88\*Calculates the date for Easter (Orthodox & ← Catholi Easter.lha util/time 26K 38\*Calculates the date for Orthodox Easter<br>EClock1 0.lha util/time 124K 210\*Clock appears on any Screen util/time 124K 210\*Clock appears on any Screen EngClk86\_Dev.lha util/time 64K 51\*Source code and developer information EngClk96.lha util/time 161K 131\*Displays the system time using words EngClk\_Dev.lha util/time 106K 80\*Source code and developer information EngClk\_Src.lha util/time 56K 118\*Source code to EngClock v7.0<br>EngClk\_v7\_0.lha util/time 101K 118\*Displays the system time usi util/time 101K 118\*Displays the system time using words EngClk\_Wid.lha util/time 20K 79\*The Widget GUI front-end to EngClock 8.5 EngClock85.lha util/time 175K 79\*Eng/Ger/Sp/Fr Clock with words (bugfix) EngClock86.lha util/time 239K 51\*Eng/Ger/Sp/Fr/Klg Clock with words Etime.lha util/time 14K 448\*Display elapsed time between events. V1.05c Events.lha util/time 3K 339\*Reminder for events through the year EZCron.lha util/time 58K  $99*V1.72$  of UN\*X like Cron with E-Z to use GUI  $\leftrightarrow$ w/remi EZCron.lha util/time 120K 70\*V2.20 Start programs/reminders ← automatically. EZCron.lha util/time 53K 137\*V1.62 of UN\*X like Cron with E-Z to use GUI  $\leftrightarrow$ w/remi EZCron.lha util/time 105K 31\*Start programs/reminders/scripts ← automatically. FAClock.lha util/time 8K 403\*Clock that stays at front of screen. FiloFaxPro\_v12.lha util/time 400K 115\*Timeplanner FiloFaxPro\_v15.lha util/time 404K 61\*Easy to handle reminder program (German) FiloFax\_v10.lha util/time 190K 166\*Electronic agenda (German)<br>FrontClock.lha util/time 5K 142\*Nice to-front snapshottabl util/time 5K 142\*Nice to-front snapshottable clock GCBPlaner400.lha util/time 354K 126\*The flexible diary with Toolmanager GCBPlanerV3\_13.lha util/time 310K 157\*The flexible diary with Toolmanager

GeoTime.lha util/time 110K 304\*Shows earth's day/night state, real time. V1  $\leftrightarrow$ .2b GetDate.lha util/time 10K 274\*For users without battery clock gothclock.lha util/time 16K 207\*Gothic Clock GUIDate.lha util/time 8K 271\*Date capture w/GUI for ppl w/o clocks HBD2250.lha util/time 44K 123\*Update 2250 of the TimeCalc v1.0 HistoBase HBD2342.lha util/time 46K 110\*Update 2342 of the TimeCalc v1.0 HistoBase ← (25/07/ HBD2550.lha util/time 50K 99\*Update 2550 of the TimeCalc v1.0 HistoBase ←- (08/10/ HBD2727.lha util/time 53K 72\*Update 2727 of the TimeCalc HistoBase HBD\_QL.lha util/time 2K 127\*Special QL Add-On for TimeCalc v1.0 util/time 10K 144\*A simple clock and memory meter. HorlogeRexx.lha util/time 7K 93\*V3.3 HH:MM, francais, echel.font.coul, image ← ... ITimer1\_32.lha util/time 34K 28\*Measures your online time and charges<br>ITimer1\_40.lha util/time 34K 21\*Records your online time and costs ITimer1\_40.lha util/time 34K 21\*Records your online time and costs<br>itimer\_f.lha util/time 37K 14\*Records your online time and costs itimer\_f.lha util/time 37K 14\*Records your online time and costs<br>i timer.lha util/time 24K 35\*On-line clock, measures your online util/time 24K 35\*On-line clock, measures your online time. jamtimer.lha util/time 44K 89\*A rather nifty and easy to control Stopwatch jfortune.lha util/time 348K 218\*Fortune program + clock and memory meter JPClock.lha util/time 19K 470\*Short clock pgm with lots of features. V1.2 jup11.lha util/time 4K 195\*Display system uptime (from shell) Klok.lha util/time 3K 169\*A Small, fully-featured system-friendly ← clock! LedClock.lha util/time 9K 557\*Extremely simple clock program. LocaleTime.lha util/time 17K 89\*GMT clock and more. Read .readme!<br>LODGE\_TC.lha util/time 245K 128\*Comprehensive time & calendar uti LODGE\_TC.lha util/time 245K 128\*Comprehensive time & calendar utility<br>LogCmd1 0.lha util/time 8K 68\*Log Command for DOS V1.0 util/time 8K 68\*Log Command for DOS V1.0 Luna.lzh util/time 13K 291\*Moon phases display anytime<br>Magic Clock.lha util/time 28K 42\*A WB clock with the MagicWB Magic\_Clock.lha util/time 28K 42\*A WB clock with the MagicWB look. V2.2b<br>Mavland.lha util/time 114K 99\*A verv powerful Calender & Reminder pro util/time 114K 99\*A very powerful Calender & Reminder program  $\leftrightarrow$ ! mbwatch.lha util/time 18K 166\*Small stopwatch to control online time MemInfo.lha util/time 15K 222\*Shows Memsize, Volsize, Clock on Titlebar MemoryClock.lha util/time 6K 497\*Clock program that shows free fast ram. MOC122.lha util/time 5K 167\*MOC - MUI Online Clock V 1.22 MonkeyClock.lha util/time 27K 194\*Higly customizable MUI+WB clock (+font) MReminder.lha util/time 109K 124\*Helps you to remember dates Mreminder22.lha util/time 109K 62\*Utililty to remember dates and  $\leftrightarrow$ anniversaries MReminder3.lha util/time 68K 2 Utililty to remember dates and  $\leftrightarrow$ anniversaries MSCalendar.lha util/time 36K 354\*A calendar utility. V1.10 MSClock.lha util/time 14K 382\*Date/Time/Memory titlebar clock. V1.3 MultiClock.lha util/time 204K 310\*Flexible titlebar clock commodity. V1.17<br>MyClock\_1\_31.lha util/time 8K 166\*Wonderful screen bar Clock w/ ARexx port MyClock\_1\_31.lha util/time 8K 166\*Wonderful screen bar Clock w/ ARexx port.<br>NISClock.lha util/time 12K 46\*Small WB clock options + srnnotify V2.11 util/time 12K 46\*Small WB clock options + srnnotify V2.11 util/time 12K  $85*V1.81$ NISClock.lha util/time 12K 85\*V1.81<br>NISClock.lha util/time 14K 30\*WBCl NISClock.lha util/time 14K 30\*WB Clock, ANY Text, uses E-Clock. V2.20<br>NISClock172.lha util/time 11K 159\*Many Options. Vanishes for Prefs change NISClock172.lha util/time 11K 159\*Many Options. Vanishes for Prefs change.<br>NTPSync11.lha util/time 8K 34\*Synchronize the clock with NTP util/time 8K 34\*Synchronize the clock with NTP NTPSync21.lha util/time 9K 32\*Synchronize the clock with NTP NTPSync22.lha util/time 13K 20\*Synchronize the clock with NTP Olt12.lha util/time 7K 165\*Incremental timer window OnLineTime.lha util/time 6K 105\*Measures time online

OnTime.lha util/time 9K 396\*Holds a task until a given time. V1.0a ora16.lha util/time 14K 258\*cli tool, prints time since last boot PCalender.lha util/time 7K 409\*Calendar program, uses arrow keys. V1.0 PictureClock.lha util/time 49K 196\*Full-screen analog clock on top of a pic. V39.72 PMClock150.lha util/time 12K 257\*connfigurable digital clock for PubScreens PMontre1\_2.lha util/time 25K 246\*Digital Clock/Date/Free Mem/Alarm PublicService.lha util/time 10K 344\*A screen clock QTime.lzh util/time 5K 316\*Displays time as english sentence (SPEAK:) RCalc146.lha util/time 41K 234\*Time code/Frame calc & units converter<br>RDayBuqFixed.lha util/time 1K 4 Bug fixed!! download now Balrog Soft RDayBugFixed.lha util/time 1K 4 Bug fixed!! download now Balrog Soft realtime.lha util/time 10K 104\*Keeps time without a battery backed up  $\leftrightarrow$ clock. RecallV23.lha util/time 109K 227\*The BEST reminder-utility for Amiga reloj.lha util/time 270K 19\*Speech clock relojup.lha util/time 25K 16\*Speech clock (Update) 94\*American Holidays in 1997 Supplement for ← REMDATE REMDATEv2\_22.lha util/time 277K 115\*Best personal organiser for all Amigas,  $\leftrightarrow$ incl NTSC REMDATE\_Sup97.lha util/time 15K 96\*1997 Supplement file for REMDATE RememberDay.lha util/time 90K 4 Utility remember special day Balrog Soft Remind1\_41.lha util/time 46K 206\*Best Date/Time appointment keeper avail. Reminder.lha util/time 106K 143\*Nagger/Reminder program with speech option ReminderPL.lha util/time 2K 86\*Polish locale for Reminder v6.3 ReminderV11.lha util/time 16K 220\*Timed reminder for 2.04+ WB - V1.1 remindfix.lha util/time 54K 141\*Fix for Reminder.lha main file Remind\_EHP.lha util/time 84K 97\*Reminder & taskscheduler<br>restoretime.lha util/time 4K 180\*Restore CIA-Timer, need restoretime.lha util/time 4K 180\*Restore CIA-Timer, need battclock.resource<br>rswatch.lha util/time 69K 34\*Stopwatch for racing-drivers util/time  $69K$  34\*Stopwatch for racing-drivers RTCheck.lha util/time 37K 65\*Check your battclock at wbstartup RTWatch.lha util/time 22K 81\*BattClock Watchdog 1.6<br>SaqZeitAn.lha util/time 557K 67\*Tells you the Time in util/time 557K 67\*Tells you the Time in nice human voice ( $\leftrightarrow$ german) SamClock.lha util/time 51K 97\*A Superb Workbench Clock SamClock\_2\_0.lha util/time 55K 85\*Amiga Clock with Date, Alarm and Chimes Schedule.lha util/time 126K 226\*Enhanced alarm clock program. sclock1\_72.lha util/time 53K 229\*Very configurable, nice looking WB-Clock. ScreenClock.lha util/time 32K 144\*V1.81: date/time/mem/cpu in curr. screen ScreenClock.lha util/time 55K 113\*V2:date/time/mem/cpu in curr. screenbar ScreenClock.lha util/time 25K 166\*V1.72: date/time/mem in curr. screenbar<br>ScreenClock.lha util/time 63K 78\*2.1:date/time/mem/cpu in curr screenbar ScreenClock.lha util/time 63K 78\*2.1:date/time/mem/cpu in curr screenbar Selector.lha util/time 10K 363\*Select programs at boot time, V3.0, bin. V3  $\leftrightarrow$ .0 SetTime.lha util/time 2K 155\*A simple but practical SetTime script shelltimer.1zh util/time 19K 232\*CLI based stopwatch program SimplestClock.lha util/time 8K 233\*shows time, freemem on almost every screen since.lha util/time 4K 120\*Shows time passed since certain events<br>SkandalClock.lha util/time 106K 78\*Advanced Analog Clock (New catalogs) 78\*Advanced Analog Clock (New catalogs) SkandalfoCat.lha util/time 5K 79\*German catalog for SkandalfoClock SkandalfoClock.lha util/time 111K 43\*Advanced Analog Clock (Bug Fixes + more)<br>smallclock.lha util/time 20K 149\*Shows the time in a small borderless win 20K 149\*Shows the time in a small borderless window ← . Sonne.lha util/time 26K 170\*Shows you at what time the sun rises spclock.lha util/time 15K 317\*Sprite clock, always visible v2.1 SpeakTime10.lha util/time 7K 174\*Simple program to speak the time. SpriteClock1\_1.lha util/time 11K 238\*Displays a clock using a sprite

SPSTime.lha util/time 7K 316\*Powerful shell command for date/time, many options StarClock.lzh util/time 12K 291\*Displays time, date and stardate Stardate.lha util/time 12K 187\*Output current stardate StardateGenoko.lha util/time 19K 87\*Shows and converts Genoko-stardates StickyClock.lha util/time 6K 191\*Nice clock for virtual WBs StopWatch.lha util/time 9K 348\*StopWatch program to time events. V1.0 sunclock.lha util/time 49K 317\*Show area illum. by sun v1.0 S Clock34.lha util/time 89K 111\*Workbenchclock and Scheduler S\_Clock\_3\_2.lha util/time 132K 165\*Uhr mit Termin-Manager(Deutsch)<br>talktime.lha util/time 12K 40\*Talking clock util/time  $12K$  40\*Talking clock taxSched12.lha util/time 78K 158\*Schedulemanager for your Amiga. Uses MUI.  $\leftrightarrow$  $v1.2$ tbc252.lha util/time 48K 220\*Stylish WB2.0/3.0(AGA) Digital Clock with ←- AutoHide TBClock.lha util/time 9K 113\*V2.11 of the title bar clock<br>TBClock.lha util/time 9K 127\*V2.9 of the title bar clock TBClock.lha util/time  $9K$  127\*V2.9 of the title bar clock<br>TClockv0\_9.lha util/time  $6K$  80\*The Talking Clock v0.9  $6K$  80\*The Talking Clock v0.9 TextClock.lha util/time 18K 153\*Configurable text/font digital clock. V1.1 The Clock.lha util/time  $85K$  222\*The Clock is a big clock. TimeCalc10.lha util/time 11K 263\*EBU/SMPTE Timecode calculator (needs  $0S2.x \leftrightarrow$ +) TimeCmd.lha util/time 2K 184\*Return precise execution time of shell  $\leftrightarrow$ commands TimeE1\_1.lha util/time 32K 207\*Preference Editor v1.1 for cron programs TimeGuardian.lha util/time 606K 188\*Ultimate Cron/Reminder/Time Counter 1.2a TimeGuardian11.lha util/time 249K 208\*\*More\* than a cron with MUI-GUI... TimeKeep.lha util/time 50K 32\*TimeClock Util for Clients-Projects- ←- Invoices TimeKeeper.lzh util/time 12K 291\*Restores system time after resets TimePlanner.lha util/time 23K 211\*Events reminder and/or program launcher. V1 ←-  $\bigcap$ TimeSpeak.lha util/time 20K 2 Speaks current date or time time\_ma.lha util/time 6K 78\*Measure command execution times, v1.5 time\_v12.lha util/time 2K 189\*Tells you how much time did a command take to comp Timing.lha util/time 8K 316\*Prg to clock timi between two events tinyclock2\_0.lha util/time 13K 285\*The Ultimate Analog Clock TitleClock1001.lha util/time 28K 93\*WB Titleclock, very configurable TitleClock1001.lha util/time 28K 170\*V1.08,WB Titleclock, very configurable TitleClock3.lha util/time 17K 238\*Displays a clock in the screen titlebar. tmdv10.lha util/time 6K 46\*This is a OS style clock for WB. Displays  $\leftrightarrow$ Time, Da TolleUhr121.lha util/time 81K 195\*Very nice looking analog clock, v1.21 TolleUhr13.lha util/time 89K 168\*Beautyful analogous clock, v1.3 TolleUhr15a.lha util/time 39K 127\*Beautyful analogous clock, v1.5a TolleU\_16\_CZ.lha util/time 3K 89\*Czech catalog for TolleUhr Tolle\_Uhr12.lha util/time  $60K$  229\*Nice lookking clock v1.2, c and asm version touchl10.lha util/time 3K 265\*Update files to present date/time 3K 265\*Update files to present date/time TPTCron.lha  $util$ /time 32K 316\*Executes jobs repeatedly at given times<br>TrapTimer.lha util/time 18K 43\*A small timer using TRAP instructions TrapTimer.lha util/time  $18K$  43\*A small timer using TRAP instructions<br>Uhr.lha util/time  $10K$  274\*Configurable digital clock. V1.03 Uhr.lha util/time 10K 274\*Configurable digital clock. V1.03<br>uhr101.lha util/time 9K 310\*a small configurable digital cloc  $util/time$  9K 310\*a small configurable digital clock UnixClock.lha util/time 11K 81\*Patch for GMT hardware clock unixclock.lha util/time 11K 184\*Patch for GMT hardware clock UpTime17.lha util/time 13K 240\*Produces 3 logfiles: BootTime/OnOff/..

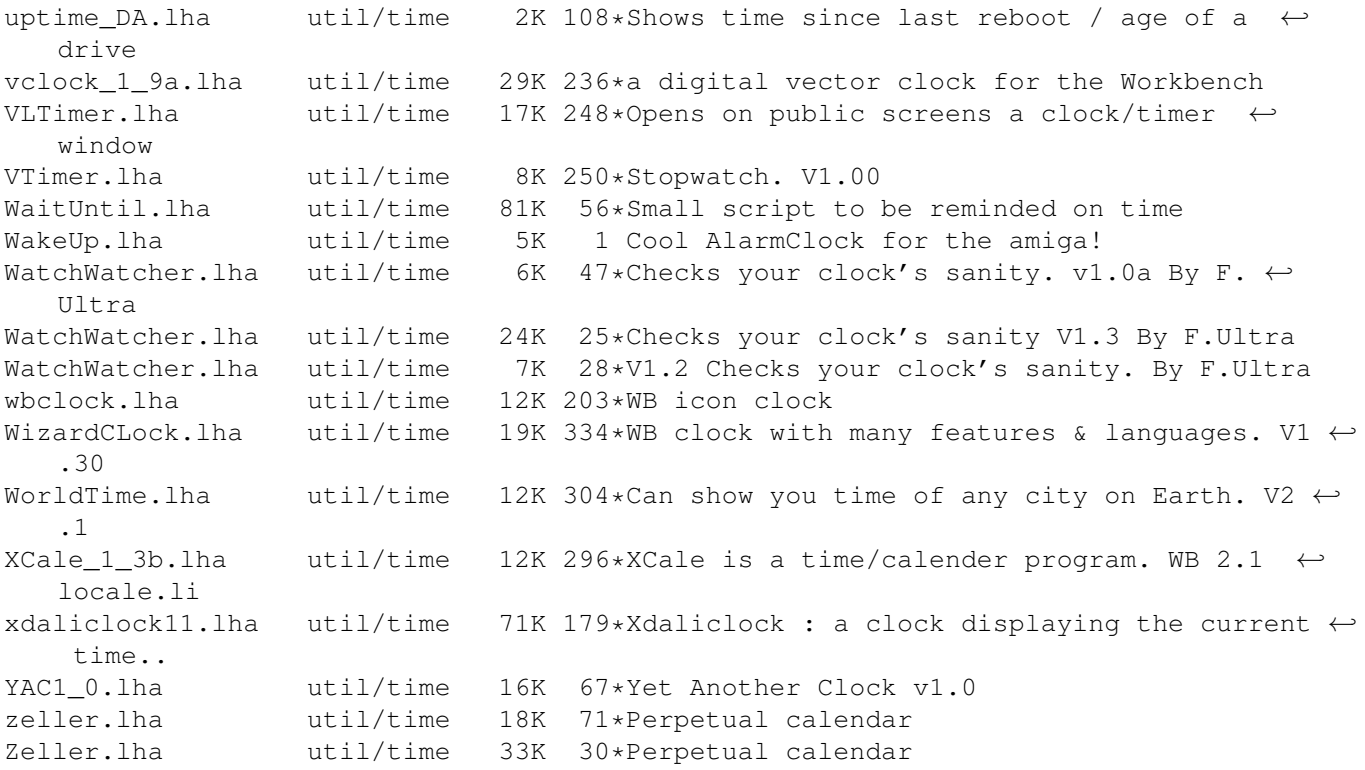